2016

# RFM Analysis in R

MATH 3201 DATAMINING FOUNDATION YI FAN

#### **Executive Summary**

It is an old business adage: about 80 percent of your sales come from 20 percent of your customers. You are in business largely because of the support of a fraction of your customer base: Your best customers. (Mutyala, 2011) From the perspective of database marketing or direct marketing, the best customers or the right customers who are more likely to respond to the strengths of your business and remain loyal to it. So how to predict and identify best customers or valuable customers is the key to make business success.

In database marketing or direct marketing, it is costly and unnecessary or even impossible for salespeople to send mails or make phone calls to all the customers. Thus, it becomes necessary to concern about two questions:

- 1. How to segment the customers in the database to find out the right customers who have higher potential to response to mails or buy products?
- 2. Salespeople should send the mails to what kind of customer so that the business can reach breakeven and make profit? (Remember it has a cost for sending mails to or making connections in other ways with customers)

RFM method is considered a very easy but effective customer analysis method to solve those kind of questions as I mentioned above. R, F, and M which construct the name of RFM method are related to the following 3 aspects: (RFM (Customer Value), 2016)

Recency – How recently did the customer purchase our products?

Frequency – How often do they make the purchase?

Monetary Value – How much do they averagely spend per purchase?

So RFM analysis is a marketing technique that can be used to determine quantitatively which customers are the best/right ones by examining how recently a customer has purchased, how often they purchase, and how much the customer spends. RFM method is used for analyzing customers` behaviors and defining market segment.

In this case, I would like to introduce CDNOW master.txt dataset. This dataset contains the purchase history of 23,570 individuals. All of them had their first purchase at CDNOW from the first quarter in 1997 to the end of June in 1998. There are 69,659 transaction records in this dataset, and each record comprises four field: the customer's ID, the date of the transaction, the number of CDs purchased, and the dollar value of the transaction. Even the year of the data is old, this dataset is still meaningful to deliver the concept of RFM analysis.

In this report, I will implement RFM customer analysis of CDNOW\_master.txt file with R language. During the process of experiment, I would like to use independent method to segment customers into RFM cells and calculate the Recency, Frequency, and Monetary scores independently. Then determine breaks for each dimension and calculate the RFM score with breaks. Finally, calculate the breakeven point as the standard to pick valuable/best customers.

RFM analysis aims to identify valuable customers in business, it only focuses on the best customers. However, it provides little meaningful scoring on Recency, Frequency and Monetary when most customers do not buy often, spent a little and have no purchase lately. RFM method ignores the analysis on new firms setting up in a short period and customers that only purchase once and placed small orders. Using limited number of selection variables is another issue, which means there may be other variables to determine the value of customers, such as the geo-demographic information and so on. (Jo-Ting Wei, 2010)

#### **Problem Description**

CDNOW\_master.txt file is representative to deliver the concept of RFM analysis. This dataset file contains the purchase history of 23,570 customers. They made their first purchase at CDNOW from first quarter in 1997 to the end of June in 1998. There are 69,659 transaction records in this dataset, and each record comprises four fields: the customer's ID, the date of the transaction, the number of CDs purchased, and the dollar value of the transaction. However the 69,659 transactions contain several duplicate records with the same customer ID. So I remove the duplicate records which with same customer ID, then I got 23,570 records with no duplication for same customer ID.

The purpose of the experiment is based on CDNOW transaction records to implement the independent RFM scoring and calculate RFM scores with breaks, in order to predict and identify the valuable customers who has the higher response rate to respond mails or phone calls. At the end, find the breakeven point so we can use it to select valuable customers for CDNOW.

#### **Analysis Technique**

RFM stands for Recency, Frequency, Monetary amount – the three key elements in customer behavior that help to predict/identify customers who have higher response rates. Based on the experience we believe that Recency is the most important factor for the higher response rate because customers who have purchased from you recently are more likely to buy from you again than customers who you haven't seen for a while. The Frequency is the second important factor for higher response rate and the Monetary is the last one. There are three digital numbers for each RFM score, in general we rate the customers using points from 1 to 5 in each dimension. Higher score means better customer value so 5 points is the best and 1 is the worst score. For example, a score of "532" means that this customer has 5 points for Recency, 4 points for Frequency, and 2 points for Monetary. Becasue the Recency of this

customer is 5, the highest point, means the customer has higher response rate than customers who get Recency point below 5 point.

Users are not always want to determine the breaks in the same way and it is possible for them to determine breaks by themselves based on their own business requirements. (RFM Customer Analyisis with R Language, 2013). For example, a user can set 0-30 days, 31-90 days, 91-180 days, 181-360 days, and what`s more set than 360 days as the 5 breaks for Recency. The latest purchase date within 30 days ranks as 5 point, the most recently purchase date between 31-90 days ranks as 4 point...the most recently purchase date more than 360 days ranks as 1 point. The 5 breaks of Frequency and Monetary set up can be done in the same manner as Recency. So the setup for breaks of each dimension is flexible which depends on the different requirements of different businesses.

As we know, RFM analysis divides customers into RFM cells by the three dimensions of R, F, and M. Normally, there are two methods to segment customers. The first one is Nested, the other one is Independent. In nested binning, each customer is assigned a Recency rank, a Frequency rank, and combined with each Monetary rank. This way is more likely to provide a more even distribution with combined RFM scores. But nested binning is more likely to make Frequency and Monetary rank scores more difficult to interpret. (Peck, 2013) For example, there is one customer assigned with a "543" RFM score and the other customer assigned with a "443" RFM score. Even they got same Frequency and Monetary rank it may not describe the same thing since they have different Recency ranks. Also, Frequency rank is dependent on the Recency rank.

In independent method, simple ranks are independently assigned to Recency, Frequency, and Monetary values. Thus, the interpretation of each of the three RFM components is unambiguous. The 5 points score of Frequency for a customer means the same as the 5 points score of Frequency for another customer, regardless of their Recency scores. However, when the sample is smaller, this method will probably give a less even distribution for combined RFM score. (Peck, 2013)

In this case, I will implement the independent method first in R language, and then implement nested method. The nested method will allow users to input the parameters to set the breaks for each dimension based on their own business requirements.

I make an experiment plan for the RFM customer analysis of CDNOW based on CDNOW\_master.txt file. The goal is to find out valuable customers who may have higher response rates and select the customers to reach breakeven point.

- Explore Data I will use CDNOW\_master.txt data during the demonstration. Since the original data has no frames the first step of exploring data is to build a data frame with the columns of customer ID, transaction data, and money amount paid by each transaction. After this, we should add appropriate column for these three columns and transfer the text column type of data to date type. Finally remove the records with the duplicated IDs.
- Segment the customers into RFM cells since we have the data ready now, we use independent method to segment the customers into RFM cells. For each RFM cell, it contains a three-digital number. R is in hundred`s digit (\*100), F is ten's digit (\*10) and M is unit's digit (\*1). So, the score of RFM is easy to read, for example a score of "542" means that the customers has 5 points in Recency, 4 points in Frequency, and 2 points in Monetary.
- Calculate the Recency, Frequency, and Monetary to implement RFM analysis, we need to further process the data set in the CDNOW\_master.txt by first finding the most recent date for each ID and calculating the days from one day until now or some other dates to get the Recency data. For example, I set 19970101 as startDate and 19980701 as endDate. Then, the Recency of the customer who shopped at CDNOW on 19970112 should have a score of 535 because there are 535 days from 19970112 to 19980701, then follow this order to calculate the Recency data for each record. Secondly, calculate the quantity of translations for customers in order to get their Frequency data. For example, there are some customers who shopped 6 times from the

time between 19970101 to 19980701. Then, Frequency data for these customers are 6. Finally, to get the amount per transaction on average, add all the amount of money a customer spent and divide it by Frequency to, and this number will be the Monetary data.

- Independent RFM Scoring scoring the Recency, Frequency and Monetary in r, f, and m in aliquots number separately. I will use "getIndependentScore" function to implement the independent scoring. And it results in a new data frame with "R\_Score", "F\_Score", "M\_Score", and "Total\_Score" as the new four columns.
- RFM Scoring with Breaks businesses can determine the breaks for each dimension by themselves based on their own business requirements. Thus, in this step, I will score the Recency, Frequency, and Monetary in r, f, and m which are vector objects with a series of breaks. For CDNOW, it will set 0-30 days, 31-90 days, 91-180 days, 181-360 days, and more than 360 days as the 5 breaks for Recency. The most recently purchase date within 30 days ranks as 5 point, the most recently purchase date between 31-90 days ranks as 4 point...the most recently purchase date more than 360 days ranks as 1 point. Next, I set the Frequency ranges as 0-2 times, 3-5 times, 6-8 times, 9-11 times, and more than 11 times as 5 breaks. And then, I set the Monetary ranges to be 0-10 dollars, 11-20 dollars, and so on as 5 breaks. Then, we can use the function of "getScoreWithBreaks" and find out the customers' distributions in the RFM cells. After every step above, I can also find out how many customers have total scores that are greater than or equal to 500 or 400 and those customers will be considered as high response rate customers.
- Estimate response rate for each RFM cell the calculation of response rate is based on historical responding data. There is no historical data if it is the first time to use RFM analysis. Thus, we can randomly select some customers, for example 10%, from each RFM cells. (RFM Customer Analyisis with R Language, 2013)
- Calculate the breakeven point to select valuable customers to reach the breakeven we should satisfy P-C/R = 0 where P is price or profit per deal or per response; C is the cost for each mail sent out. It includes production cost, mailing cost, and so on, R is the response rate. (RFM Customer Analyisis with R Language, 2013). Based on this equation we could get the breakeven point and pick valuable customers for CDNOW. Then, send out the direct marketing mails to these customers to make profits.
- Select the Target Customers

## **Assumption**

In this case, I assume that CDNOW has historical responding data and the Response Rate Table is shown below:

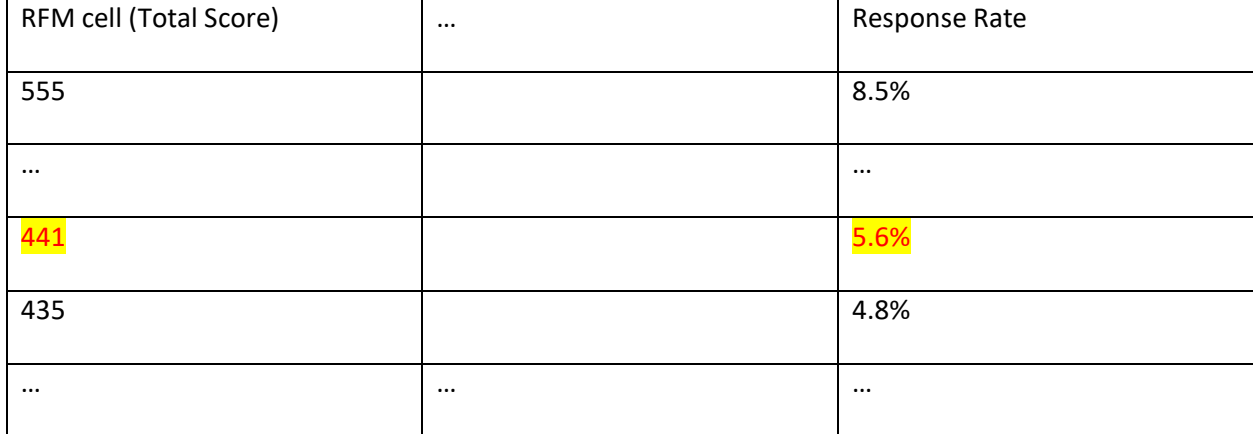

In order to calculate the final result of response rate and select target valuable customers, I also assume that for CDNOW the price or profit per deal or per response is 100 dollars; the cost for per mail sent out is 5 dollars.

#### **Result**

 $>$  head(df)

After I import CDNOW\_master.txt file and extract data, I construct a data frame with columns needed and add appropriate column names for each column and transfer the text column type to data type. Then, I get the data below:

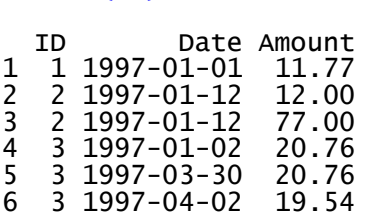

There are 69658 records and 3 columns. However the rows contains duplicate records with same IDs, so

I remove the rows with the duplicated IDs and get 23570 records in total.

Then, I calculate the Recency, Frequency, and Monetary score independently, and get the result

shows below:

#### $>$  head(df)

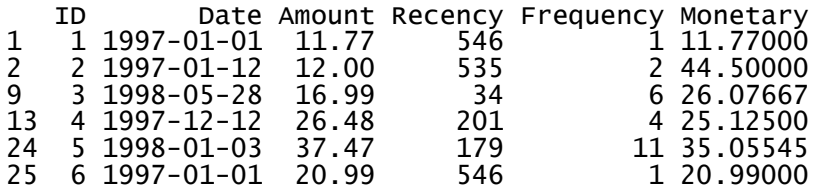

Next, I use "getIndependentScore" function to implement the independent scoring. It returns a

new data frame with four new columns which are "R\_Score", "F\_Score", "M\_Score", and "Total\_Score".

(At this time for each r, f, and m score, the highest point is 5 by default. Thus, no particular requirement

of breaks implementation at this point). The result is shown below:

#### $> head(df1[-(2:3)])$

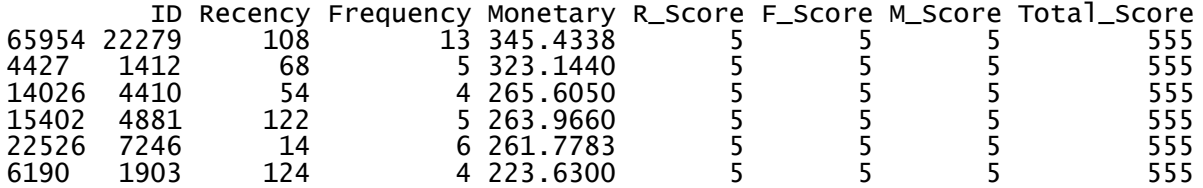

From this point, we can find out how many customers have a total score higher than 500 or 400:

```
> S500<-df1[df1$Total_Score>500,]
> dim(S500)
[1] 4719 10
> S400<-df1[df1$Total_Score>400,]
> dim(S400)
[1] 9439 10
```
Here we can see there are 4719 records with RFM total score higher than 500, and 9439 records with

RFM total score higher than 400. This result is not accurate for CDNOW because it has not been

implemented under the breaks satisfy CDNOW`s own business requirements yet.

Thus, in the follow steps I set up breaks and get the result with CDNOW breaks.

```
> r < -c(120, 240, 450, 500)> f < -c(2, 5, 8, 10)> m <-c(10,20,30,100)
> df2<-getScoreWithBreaks(df,r,f,m)
> S500<-df2[df2$Total_Score>500,]
> dim(S500)<br>[1] 4250 10
[1] 4250
> drawHistograms(df2)
> S400<-df2[df2$Total_Score>400,]
> dim(S400)
[1] 6575 10
```
After implementing CDNOW`s own breaks we can see there are 4250 records with RFM total score higher than 500, and 6575 records with RFM total score higher than 400.

In the final step, I calculate the breakeven point and select target valuable customers based on CDNOW response rate. As I mentioned in Analysis Technique section, to reach breakeven, P-C/R should be equal to Zero. Thus, I assume that when there is  $P = 100$  dollars and  $C = 5$  dollars to be breakeven. It means we need to have  $R=C/P = 5/100 = 5%$ . This means that the customers in the RFM cells with response rate greater than or equal to 5% should be chosen to send out the direct marketing mails. We will be able to make money by sending mails in this way. Look back to Response Rate table and the

breakeven point, selecting customers with a response rate more than 5% in the RFM cells means we need to pick the customers with a total score greater than or equal to 441.

```
> target <- df2[df2$Total_Score>=441,]
> dim(target)<br>[1] 4427 10
\lceil 1 \rceil 4427
```
So, there are 4427 customers who have higher response rate which is more than 5%. And those customers are valuable/ best ones we want to find out at the beginning to help the CDNOW to reach the breakeven point and then make profit. (See "target.csv" file to have detailed information about these 4427 customers, including customer ID, transaction date, and purchased amount and so on)

### **Issues**

RFM analysis has been used by direct marketers for more than 40 years. However, it provides a little meaningful scoring on Recency, Frequency and Monetary when the most customers do not buy frequently, spent little money on purchase and have no purchase lately. RFM method also ignores the analysis on new firms setting up in a short period and customers that only purchase once and placed only small orders. Additionally, using limited number of selection variables is another issue, which means that some other variables are possibly able to influence and determine the value score of customers, such as the geo-demographic information and so on. (Jo-Ting Wei, 2010).

# References

- Jo-Ting Wei, S.-Y. L.-H. (2010). A review of the application of RFM model. *African Journal of Business Management*, 4203-4204.
- Mutyala, S. (2011, 01). *Using RFM to Identify Your Best Customers*. Retrieved from EightLeaves: http://www.eightleaves.com/2011/01/using-rfm-to-identify-your-best-customers
- Peck, J. (2013, March 20). *SPSS: Pros and Cons of Nested and Idependent Bining for RFM Analysis*. Retrieved from Quora: https://www.quora.com/SPSS/SPSS-Pros-and-Cons-of-Nested-and-Independent-Binning-for-RFM-Analysis
- *RFM (Customer Value)*. (2016, November 8). Retrieved from Wikipedia: https://en.wikipedia.org/wiki/RFM\_(customer\_value)
- *RFM Customer Analyisis with R Language*. (2013, July 7). Retrieved from Data Apple: http://www.dataapple.net/?p=84